Total No. of Questions—8] [Total No. of Printed Pages—3

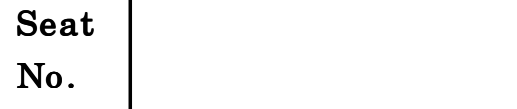

### $[5352] - 167$

## S.E. (Computer) (Sem. II) EXAMINATION, 2018 OBJECT ORIENTED AND MULTICORE PROGRAMMING  $(2012$  PATTERN)

Time : Two Hours Maximum Marks : 50

 $N.B. := (i)$  Neat diagrams must be drawn wherever necessary.

 $(ii)$  Figures to the right side indicate full marks.

(*iii*) Use of Calculator is allowed.

 $(iv)$  Assume suitable data, if necessary.

- 1. (a) Write short notes on : [8]
	- (i) Need of object-oriented programming
	- (*ii*) Dynamic memory allocation.
	- $(b)$  Explain array of objects with example.  $[4]$

Or

- 2. (a) Write a C++ program for vector addition using operator overloading. Vector consists of 2 attributes ax, ay for magnitude and direction (both int). Create 3 vectors  $v_1, v_2, v_3$  with  $v_1$  (8, 13) and  $v_2$  (26, 7). After performing  $v_3 = v_1 + v_2$ ; user should be able to print  $v_3$ 's  $ax$  and  $ay$  values to 34 and  $20 \text{ resp.}$  [8]
	- (b) Differentiate between public, private and protected members. [4]

P.T.O.

### www.manaresults.co.in

- 3. (a) A warehouse management system requires taking user input and displaying items which are present. Use any STL (vector, list, etc) to implement the system. Item consist of 3 attributes (name, code both strings and price in float). Write menu driven C++ program to accept and display items. [8]
	- $(b)$  Write a short note on multiple exception handling. [4]

#### Or

- 4. (a) Create child processes using posix spawn() function. Use object oriented approach for process management. Write menu driven  $C_{++}$  program to create *n* processes (where *n* is any +ve integer given by user) and display their pid's on console. All  $n$  child processes will execute the  $ps$  utility, which resides in " $\binom{16}{2}$ ".
	- (b) Write in detail about anatomy/structure of a process.  $[6]$
- **5.** (a) What are the similarities between threads and processes ? [6] (b) Explain in detail pthread attribute object. [7]

#### Or

- 6. (a) Differentiate between threads and processes. [6]
	- $(b)$  Write a detailed note on termination of threads.  $[7]$
- 7. (a) What is persistence of an object ? Explain persistence with respect to IPC.  $[4]$

[5352]-167 2

### www.manaresults.co.in

- (b) Write short notes on IPC mechanism using : [9]
	- $(i)$  Files
	- (*ii*) Shared memory
	- (*iii*) Pipes.

### Or

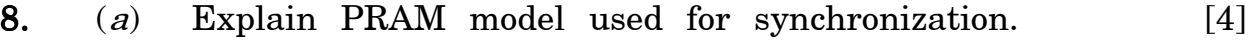

- (b) Explain the following :  $[9]$ 
	- ( $i$ ) Basic semaphore operations with P( $)$  and V( $)$ .
	- (*ii*) Mutex semaphores in POSIX.
	- (iii) Delegation model for threaded application.

# www.manaresults.co.in